# Creazione di servizi di rete anonimi con l'uso di Tor

Gianni Bianchini <giannibi@winstonsmith.info>

#### E-Privacy 2006, Firenze, 20 Maggio 2006

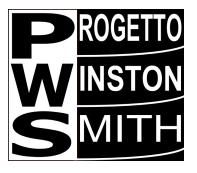

Gianni Bianchini [Hidden services](#page-23-0)

<span id="page-0-0"></span> $\sim$  m  $\sim$ 

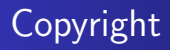

#### c 2006 Gianni Bianchini

#### Questo documento è rilasciato nei termini della GNU General Public License, versione 2 o successiva.

#### Per ottenere la versione in formato modificabile contattare l'autore.

Typeset using LATEX

 $\leftarrow$ 

 $\Omega$ 

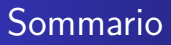

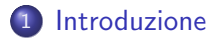

[Principio di funzionamento](#page-7-0)

3 [Configurazione](#page-15-0)

#### [Tips and tricks](#page-18-0)

Gianni Bianchini [Hidden services](#page-0-0)

 $\mathbf{p}$ 

э  $\,$ ∍

×

④ イ 伊 ト ( 手

4 0 8

つくへ

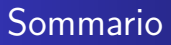

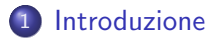

2 [Principio di funzionamento](#page-7-0)

3 [Configurazione](#page-15-0)

#### [Tips and tricks](#page-18-0)

Gianni Bianchini [Hidden services](#page-0-0)

4 0 8

**K 母 ▶ → 手** 

 $\,$ э  $\,$ э

×

<span id="page-3-0"></span> $299$ 

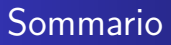

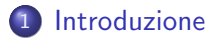

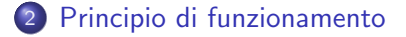

3 [Configurazione](#page-15-0)

#### [Tips and tricks](#page-18-0)

Gianni Bianchini [Hidden services](#page-0-0)

4 0 8 4 伊 э

 $\rightarrow$ ×.  $\sim$  э **B** ∍  $299$ 

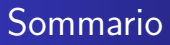

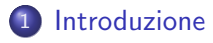

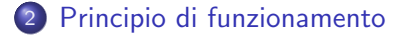

3 [Configurazione](#page-15-0)

#### 4 [Tips and tricks](#page-18-0)

Gianni Bianchini [Hidden services](#page-0-0)

 $\leftarrow$ 

 $\rightarrow$ -41 -b ×  $\sim$ 

同

э

э

Пb.

 $299$ 

∍

## **Motivazioni**

- Senza opportuni accorgimenti, l'origine e la destinazione di ogni comunicazione in Rete, così come il relativo contenuto, sono identificabili presso ogni nodo intermedio con tecniche elementari
- Il mittente ed il destinatario di ogni messaggio di posta elettronica, così come gli utenti di un sistema di messaggistica convenzionale, sono facilmente tracciabili ed i messaggi scambiati, se non cifrati, sono palesi
- La pubblicazione sul web è facilmente censurabile attaccando, per via informatica o legale, un singolo server

### Motivazioni

- Un servizio di rete è tipicamente ospitato da un singolo server o da gruppi di server di cui è nota la collocazione fisica o nella topologia della rete
- Un server costituisce tipicamente un single point of failure: se esso viene attaccato, isolato, rimosso o distrutto, contenuti e servizi non sono più disponibili
- Ogni host presente sulla rete, ma anche l'attività temporanea su una risorsa pubblica (ad es. un internet point), è riconducibile ad una persona o ragione sociale
- <span id="page-7-0"></span>La conoscenza della collocazione di un server e dell'insieme dei servizi da esso offerti aumenta notevolmente la probabilità di successo in un attacco

### Hidden services: obiettivi

- Resistenza alla censura
	- Il servizio deve rimanere accessibile in presenza di provvedimenti (filtraggio del traffico, redirezione DNS) atti ad impedirne la fruizione
- Resistenza alla violazione fisica e logica
	- · Impossibilità di conoscere sia l'ubicazione del server sia l'insieme delle sue funzionalità
- **•** Minima necessità di ridondanza per ottenere un servizio resiliente in caso di attacchi denial of service distribuiti (DDoS)
- $\bullet$  Impossibilità di risalire a chi fornisce il servizio e/o pubblica le informazioni

 $200$ 

**·** Impossibilità di risalire a chi fruisce del servizio

### Accesso anonimo ad un servizio di rete

Bob fornisce un servizio di rete  $S$  (sito web/blog, file system condiviso, sistema di messaggistica...). Alice accede a tale servizio.

- Accesso anonimo in avanti: Alice accede a S senza che nessuno possa risalire all'indirizzo IP da cui ella ha generato la richiesta
- Accesso anonimo all'indietro: Alice accede a S senza che nessuno possa risalire all'indirizzo IP del server che ospita S
- L'accesso a servizi di rete ordinari attraverso Tor realizza l'anonimato in avanti, gli hidden services l'accesso anonimo all'indietro.

### Tor: costruzione dell'onion route

1 Alice riceve una lista di nodi dai directory server e stabilisce il percorso

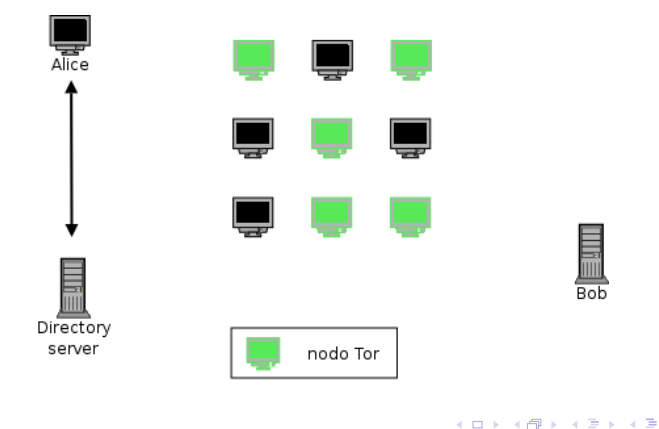

 $299$ 

∍

Пb.

### Tor: costruzione dell'onion route

#### 2 Il percorso viene costruito

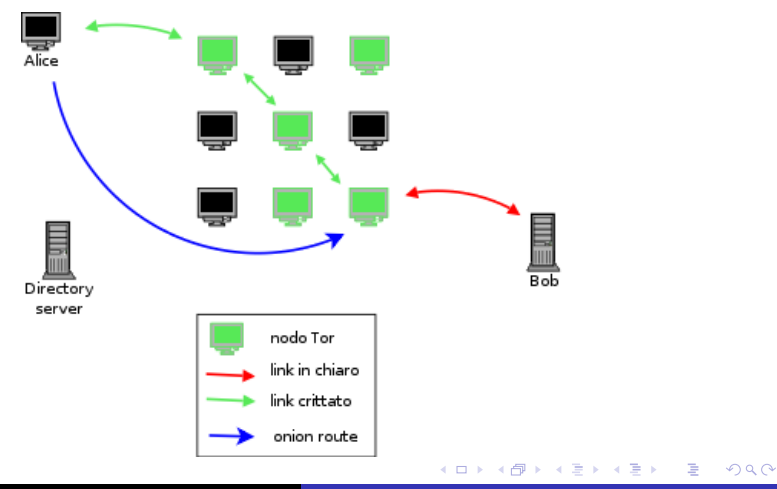

Gianni Bianchini [Hidden services](#page-0-0)

## Hidden services: funzionamento

1 Bob, che intende fornire un hidden service, seleziona alcuni nodi come *introduction points*  $(IP)$  e stabilisce onion routes verso di essi

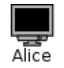

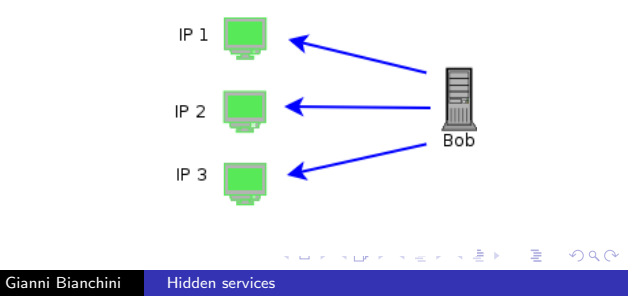

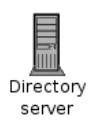

### Hidden services: funzionamento

- 2 Bob genera una coppia di chiavi ed una handle per il servizio della forma 5hygdmqluvsavpb7.onion
- 3 Bob comunica la handle ed i relativi IP ai directory server

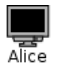

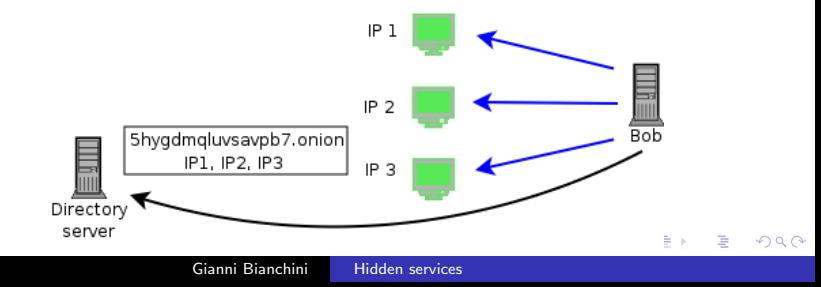

### Hidden services: funzionamento

- 4 Alice ottiene out of band la handle del servizio offerto da Bob 5hygdmqluvsavpb7.onion
- 5 Alice ottiene gli indirizzi dei relativi IP dai directory server

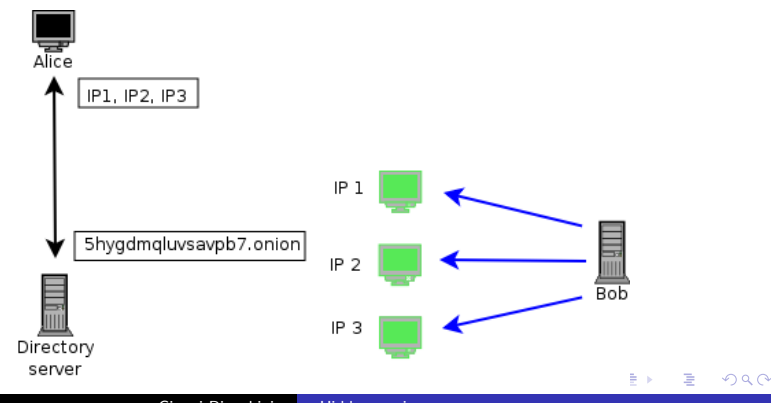

Gianni Bianchini [Hidden services](#page-0-0)

#### Hidden services: funzionamento

6 Alice seleziona un nodo come rendez-vous point (RP) e stabilisce una onion route verso di esso

<span id="page-15-0"></span>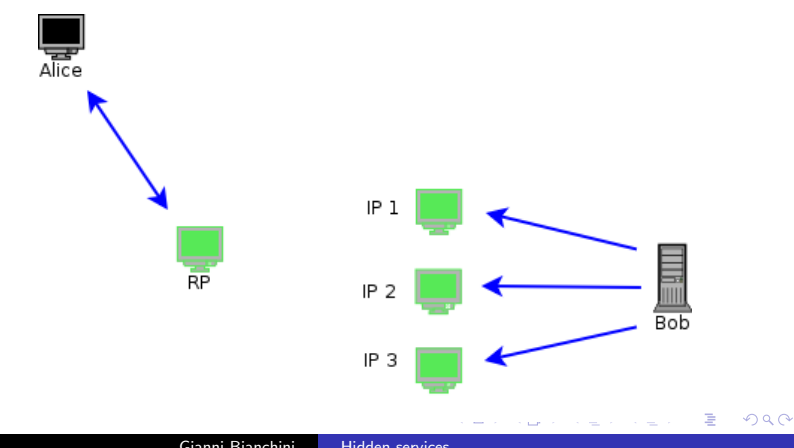

#### Hidden services: funzionamento

7 Alice crea una onion route verso uno degli IP e comunica attraverso di esso a Bob il nodo che funziona da RP

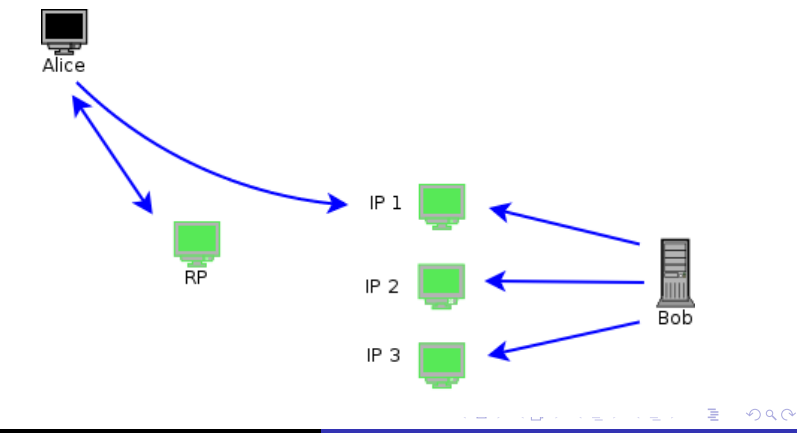

#### Hidden services: funzionamento

8 Se Bob desidera parlare con Alice, allora crea una onion route verso il RP. Il circuito si chiude attraverso il RP e risulta quindi stabilita una onion route tra Alice e Bob. Alice e Bob possono comunicare rimanendo "anonimi" l'una all'altro

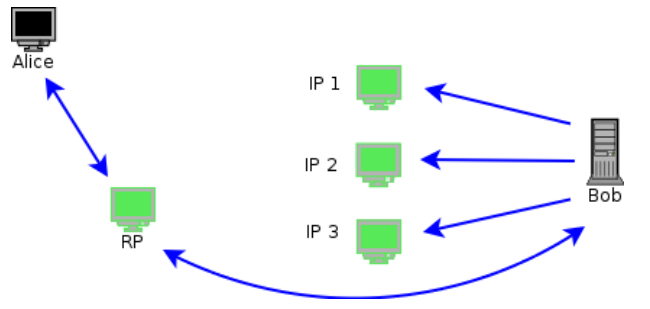

## Hidden services: configurazione

- $\bullet$   $\dot{E}$  necessario disporre di un nodo Tor funzionante, non necessariamente in modalità server
- La configurazione di un hidden service avviene mediante redirezione di indirizzi fittizi [indirizzo.onion:porta] verso indirizzi fisici [indirizzoIP:porta], locali o remoti, su cui "ascoltano" i servizi di rete
- Se il servizio è correttamente configurato, Tor genera automaticamente l'indirizzo .onion, che rappresenta anche la chiave pubblica del servizio, e la relativa chiave privata

<span id="page-18-0"></span> $\Omega$ 

## Hidden services: configurazione

# File di configurazione di Tor: /etc/tor/torrc

...

HiddenServiceDir /var/lib/tor/hidden/ HiddenServicePort 80 127.0.0.1:80 # HTTP HiddenServicePort 22 127.0.0.1:22 # SSH

...

 $\sim$   $\sim$ 

 $\Omega$ 

## E ora si spippola!

### Vediamo se funziona...

Gianni Bianchini [Hidden services](#page-0-0)

4 0 8

 $\leftarrow$   $\leftarrow$   $\leftarrow$   $\leftarrow$   $\leftarrow$ 造 È

活  $\rightarrow$ 

D.  $\rightarrow$   $299$ 

## Caveat

- Servizi ospitati su host diversi dal nodo Tor generano traffico in chiaro tra host e nodo
- Il web server che fornisce un sito anonimo deve rispondere solo alle richieste provenienti da Tor (locali!) e non essere altrimenti accessibile
- Non deve essere usato lo stesso programma server per fornire sia servizi ordinari sia anonimi
- Il web server deve essere minimale (THTTPD, PublicFile). Software plurifunzionali (Apache, IIS, etc.) possono fornire informazioni che compromettono l'anonimato (stringhe di versione, hostname, ecc.)
- Si dovrebbero eliminare le estensioni di scripting e tutto quanto possa generare fughe di informazioni in merito alla macchina ospite  $\rightarrow$   $\oplus$   $\rightarrow$   $\rightarrow$   $\oplus$

### Altre caratteristiche

- **•** Grazie al meccanismo dei RP, un hidden service può essere ospitato su server che non dispongono di indirizzo IP pubblico.
- Non è necessario che il nodo Tor ospite sia un server della rete Tor.
- $\bullet$  Ogni servizio è identificato solo dalla sua chiave privata e può cambiare ubicazione fisica ad arbitrio senza vincoli di indirizzo IP o FQDN: è sufficiente trasportare le chiavi
- Si può pensare a hidden services "portatili"
	- Tor, Privoxy e chiavi su dispositivo USB: da "Privacy-box" a "Privacy-stick"! :-)

# Impieghi creativi

- Internet Relay Chat (IRC) anonimo (centralizzato)
- Messaggistica istantanea (IM) anonima (decentralizzata)
	- Jabber over Tor. Configurazione di un server per utente.
- **•** Reti private virtuali in cui ogni host è anonimo agli altri
	- OpenVPN over Tor
- <span id="page-23-0"></span>**• Creazione di identità di posta elettronica pseudonime della** forma user@5hygdmqluvsavpb7.onion
	- Configurazione immediata lato server
	- · Non è necessario un server di posta pubblicamente accessibile, quindi niente blacklisting!
	- Meno sicure dei reply-block o Mixminion, che non hanno vincoli di temporizzazione. Necessaria installazione di Tor lato mittente più gateway SMTP o plugin per client di posta

### Accesso agli hidden services

#### **A** HTTP

- Client Tor  $+$  Privoxy
- Configurazione di Privoxy per inoltrare le richieste attraverso Tor via SOCKS4A
- Tor emula la risoluzione di nomi DNS via protocollo SOCKS4A, trattando opportunamente i suffissi .onion
- **•** Servizi generici
	- Uso di programmi client che supportano il tunneling su HTTP (via Privoxy) o SOCKS4A. SOCKS4 non supporta la risoluzione dei nomi DNS

つくい

Redirezione di una porta locale su SOCKS4A tramite socat

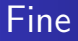

## Grazie per l'attenzione!

/giannibi

È

 $299$ 

**K ロ ト K 何 ト K ヨ** 

 $\mathbf{p}$ 活 **D**  $\rightarrow$ 

# **Bibliografia**

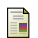

- Tor website,<http://tor.eff.org/>
- 畐 Roger Dingledine, Nick Mathewson, Paul Syverson, Tor: The Second-Generation Onion Router.
- 靠 Roger Dingledine, Tor Hidden Services, Proc. What the Hack, 2005
- Privoxy website,<http://www.privoxy.org/> 量
- F. P. Biddle, P. England, M. Peinado, B. Willman, The Darknet and the Future of Content Distribution, proc. ACM Workshop on Digital Rights Management, 2002.